## **TATA CARA PENGOPERASIAN CW – GET**

**Oleh : R. Prihandoyo, YBØECT ; KB3LWW** 

**CW Get software adalah merupakan software receiving CW pada band HF, VHF dan UHF. Software ini sangat mudah dioperasikan jika konfigurasinya sudah benar-benar cocok.** 

**Receiver ( HF ) :** 

**Main Filter : 1000 Hz Burst Filter : 200 LPM atau WPM Sound Output : Soubd Off** 

**Outo GTMV : 50 300 AFC** 

**Maka, Dilayar :** 

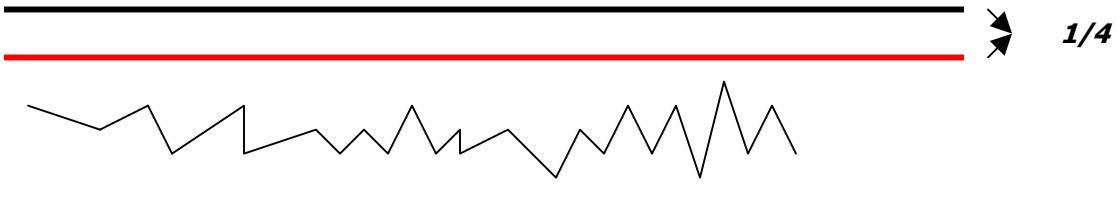